## **Visual Basic**

Visual Basic

- 13 ISBN 9787115302403
- 10 ISBN 7115302405

出版时间:2013-3

页数:240

版权说明:本站所提供下载的PDF图书仅提供预览和简介以及在线试读,请支持正版图书。

www.tushu000.com

目 录 第1章 Visual Basic 6.0集成开发环境 11.1 知识点 11.1.1 Visual Basic语言的主要特点 11.1.2 Visual Basic 6.0 http://www.fl.t.1.3 Visual Basic 21.1.4 Visual Basic 21.2 21.3 31.4 6 2 Visual Basic  $72.1$   $72.1.1$   $72.1.2$   $72.2$ 92.3 142.3.1 142.3.2 172.3.3 192.3.4 212.3.5 222.3.6 232.4 26 3 Visual Basic 283.1 283.1.1 283.1.2 293.1.3 293.1.4 293.2 293.3 293.3.1 353.3.2  $363.33$   $383.34$   $393.4$  $\begin{array}{ccc} 40 & 4 & 424.1 & 424.1 & 424.1.2 \end{array}$ 434.1.3 444.1.4 454.1.5 464.2 474.3 614.3.1  $614.32$   $624.33$   $664.34$   $694.35$  $704.36$  Function  $724.37$   $734.4$   $76$  5  $815.1$   $815.1.1$   $815.1.2$  $815.1.3$   $815.1.4$   $825.1.5$   $825.1.6$  $825.2$   $825.3$   $885.31$   $885.3.2$   $905.3.3$  $925.4$   $94.6$   $996.1$   $996.1.1$   $996.1.1$ - 996.1.2 Visual Basic - 996.1.3 1016.2 1016.3 1016.3  $1066.31$   $1066.3.2$   $1076.3.3$   $1096.3.4$ 1106.3.5 1116.36 1136.4 1136.4 114 7 1167.1 1167.1.1 1167.1.2 1167.1.3 MDI 1177.2 1177.3 1197.3.1 1197.3.2 MDI  $1227.4$  125 8  $1278.1$   $1278.1.1$ 1278.1.2 1278.1.3 1288.2 1288.3 1318.3.1 1318.3.2 1338.4 136 9  $1379.1$   $1379.1.1$   $1379.1.2$   $1379.2$ 1399.3 1419.3.1 1419.3.2 1419.3.2 1459.3.3  $1499.4$   $153$   $10$   $15510.1$ 15510.1.1 Multimedia MCI 15510.1.2 Animation 15610.1.3 API 15610.2 15610.3 15810.3.1 15810.3.1 15810.3.2 API 16010.4 164 11 164 16711.1 16711.1 158102 156103 1581031 1581032<br>16711.1.2 WinSock 16711.2 16811.3 16911.4  $175$  12  $17712.1$   $197$   $13$   $120$   $17712.2$   $130$   $17712.2$   $130$ Basic 6.0 and 197 13 221 221 228综合测试题三 234

## **Visual Basic**

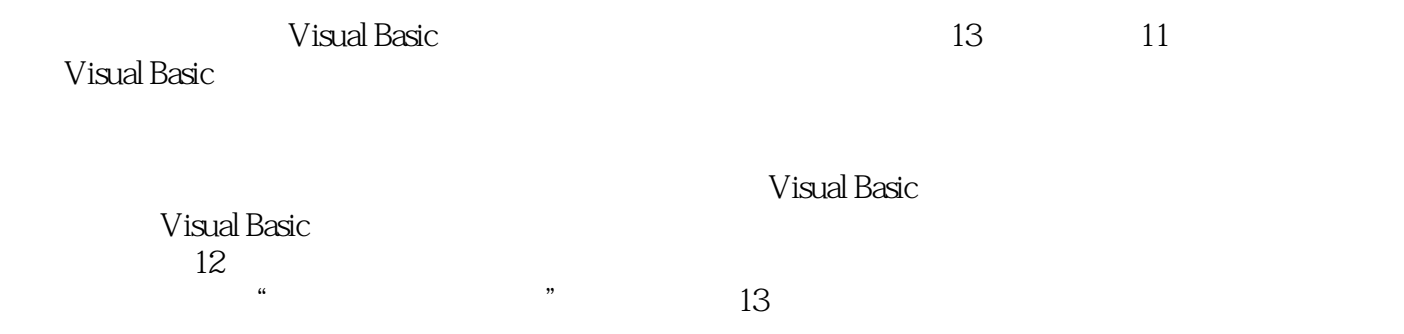

## **Visual Basic**

本站所提供下载的PDF图书仅提供预览和简介,请支持正版图书。

:www.tushu000.com